# **Holografik Stereogramların Degis ˘ ¸ken Boyutlu Bol¨ utler Kullanılarak Geri ¨ C¸ atım Kalitelerinin Arttırılması The Reconstruction Quality Improvement of Holographic Stereograms via Variable Size Segmentation**

Erdem Sahin, Levent Onural, Hoonjong Kang

Elektrik ve Elektronik Mühendisliği Bölümü, Bilkent Üniversitesi, Ankara, Türkiye {sahin,onural,hjkang }@ee.bilkent.edu.tr

# $\ddot{\textbf{O}}$ **zetce**

Bilgisayarla üretilen hologramlar yaygınlaştıkça, hologram*ların dijital ortamda hızlı hesaplanması bir ihtiyac¸ haline gelmektedir. Fresnel (veya Rayleigh-Sommerfeld) kırınım mod*elleri ile hologram hesaplama süreleri gerçek zamanlı uygu*lamaları olanaksız kıldıgı ic ˘ ¸in, holografik stereogramlar buna bir c¸oz¨ um olarak gelis ¨ ¸tirilmis¸tir. Holografik stereogramlar, hologram duzlemini b ¨ ol¨ utlere ayırır. Faz eklenmis ¨ ¸ stereogramlarda (Phase added stereogram) kırınım alanı hesaplanırken 3B nesne noktalarının koordinatları kullanılır. Bu da kırınım alanının uygun boyutlu FFT'ler kullanılarak hesaplanabilme* $sine$  *olanak sağlar. Faz eklenmis stereogramlar hesaplama suresi bakımından avantajlı olsa da, geri c ¨ ¸atılan uc¨¸ boyutlu gor¨ unt ¨ ulerin kalitesi tatmin edici olmayabilir. Bunun esas se- ¨ bebi ise bir noktasal kaynağın kırınım alanının, her bölütün* içinde tek frekanslı bir harmonik dalga ile yaklaşıklanmasıdır. *Biz geri c¸atım kalitesini arttırmak ic¸in, onceden kullanılan ¨ holografik stereogramlarin aksine degis ˘ ¸ken boyutlu bol¨ utler ¨ kullanan bir yontem ¨ oneriyoruz. Noktasal bir kayna ¨ gın ˘ kırınım alanını yaklas¸ıklarken, yuksek frekanslı b ¨ olgeleri daha ¨ kuc¨¸uk, d ¨ us¨¸uk frekanslı b ¨ olgeleri ise daha b ¨ uy¨ uk b ¨ ol¨ utlerle ¨ kaplıyoruz. Bunun sonucu olarak, her bir bol¨ ut¨ un ic ¨ ¸ine yazılan tek frekanslı harmonik dalganın toplam salınım sayısını sabit tutuyoruz. Noktasal bir kaynak ic¸in yaptıgımız simulasyonlar ˘ bize, yontemimizi kullanarak daha kaliteli geri c ¨ ¸atımlar elde*  $edebileceğimizi gösterivor.$ 

## **Abstract**

*As computer generated holograms becomes more common, the fast computation of holographic interference patterns in digital environment becomes a necessity. Since the computation time of holograms via Fresnel (or Rayleigh-Sommerfeld) diffraction models makes real time applications impossible, the holographic stereograms are developed to be a solution for this problem. Holographic stereograms divide the hologram plane into segments. In phase added stereograms the coordinates of 3D source points are used while calculating the diffraction field. And that enables to calculate the diffraction field with appropriate sized FFTs. Although the phase added stereograms are advantageous in terms of computation time, the quality of the reconstructed three dimensional images may not be satisfactory. The main reason is that the diffraction field of a given* *point source is approximated as a pure complex sinusuoid in each segment. To increase the reconstruction quality, we propose a method that uses variable sized segments, as opposed to previously developed holographic stereograms that use fixed sized segments. While approximating the diffraction field of a point source, higher frequency regions are covered with smaller segments and lower frequency regions with larger segments. As a result of this, we keep the total number of oscillations of pure sinusoidal waves constant in each segment. The simulations that we carried out for a point source show that we are able to obtain better quality reconstruction with our method.*

## **1. Giris¸**

Bilgisayarla holografi üretim teknikleri bir 3 boyutlu (3B) sahnenin holografik girişim örüntüsünün (fringe pattern) sayısal olarak oluşturulmasına olanak sağlar. Sayısal ortamda üretilmiş bu girisim örüntüsünden oluşturulan fotografik filmin, uygun bir şekilde aydınlatılmasıyla da holografik üç boyutlu görüntüler elde edilir.

Holografik video görüntü sistemleri [1] için sınırlayıcı faktörlerin başında, holografik girişim örüntüsünün hesaplanma süresi gelir. Eğer yaklasık metodlar kullanılmaz ise, bu süre çok uzundur. Holografik stereogramlar (HS) esas olarak bu hesap süresinin azaltılması amacıyla geliştirilmiştir [3, 4, 5]. Ancak, HS'lerden geri çatılan 3B görüntülerin çözünürlükleri yaklasık yöntemler kullanılması nedeniyle daha kötüdür.

HS'lerin önemli bir çesidi de, bağdasık stereogramlardır (coherent stereogram). Bağdasık stereogramlarda geri catılan alanda sürekli bir dalga cephesi arzulanmaktadır. PAS (Phaseadded stereogram) [6] bağdaşık stereogramlardan bir tanesidir. PAS'larda kırınım alanını (diffraction field) hesaplamak için gereken sürenin azaltılması amacıyla FFT (Fast Fourier Transform) kullanılmaktadır. PAS'ların hesaplama süresinin azaltılmasında önemli bir yol da paralel işlemedir [7]. APAS (Accurate phase-added stereogram) [8] bağdaşık stereogramların geri çatım kalitelerinin geliştirilmesi için önerilmiş diğer bir yöntemdir. Bu yöntemlerin hepsinde, kullanılan bölütlerin boyutları sabittir.

Biz bu makalede, değişken boyutlu bölütler kullanan bir yöntem öneriyoruz. Bu yöntem sayesinde, geri çatılan görüntü 3B kalitesini, bağdaşık stereogramlardan elde edilenlere göre arttırmaya çalışıyoruz. Bunu yaparken de, hesaplama zamanında ciddi bir artış olmamasına özen gösteriyoruz.

#### **2. Holografik Stereogramlar**

Nokta kaynak modelini kullanan bilgisayarla üretilmis hologramlar, kullandıkları kırınım formülüne göre sınıflandırılır.

Skalar dalga optiği dahilindeki en doğru kırınım modeli olan Rayleigh-Sommerfeld (RS) modeli kullanılarak N noktadan olusan ve her noktası bir ısık kaynağı olarak düsünülen 3B nesneden kaynaklanan kırınım alanı,  $U_B(x, y)$ , hologram düzlemi üzerinde bulunan  $(x, y)$  noktasında, şu şekilde hesaplanır: [9]

$$
U_R(x,y) = \sum_{n=1}^{N} \frac{a_n}{r_n(x,y)} \exp(jkr_n(x,y) + j\phi_n).
$$
 (1)

Bu denklemde,  $a_n \exp(j\phi_n)$ , 3B nesneyi oluşturan n'inci noktanın karmaşık genliği,  $r_n(x, y)$  ise hologram düzlemindeki  $(x, y)$  noktasına olan uzaklığıdır.

RS kırınım yönteminden, esas olarak 1. denklemdeki faz terimi  $kr_n(x, y)$ 'in  $\frac{k}{2z_n}((x_n - x)^2 + (y_n - y)^2)$  olarak yaklaşıklanması sonucu elde edilen Fresnel kırınım yönteminde ise, aynı hesap: [2]

$$
U_F(x, y) = \sum_{n=1}^{N} \frac{a_n}{z_n} \times
$$
  
exp {j $\frac{k}{2z_n}$  [(x\_n - x)<sup>2</sup> + (y\_n - y)<sup>2</sup>] + jφ<sub>n</sub>} (2)

biçiminde yapılır. Burada,  $(x_n, y_n, z_n)$ , n'inci noktanın kordinatlarını belirtmektedir.

Hem RS, hem de Fresnel yöntemlerinde, ışıklı noktalardan olusan bir 3B nesnenin kırınım alanının, hologram düzleminde alınacak yeterli sayıdaki bir dizi nokta üzerinde (örnek:  $1024 \times 1024$  noktada) hesaplanması, gercek zamanlı operasyonu imkansız kılacak kadar uzun zaman alır. Bu hesaplamaların daha hızlı yapılabilmesi için, HS yöntemleri geliştirilmiştir.

HS'de hologram alanı belli sayıda bölütlere ayrılır. Bölütler, kare şeklindedir. Boyutu  $\Delta S \times \Delta S$ , merkezi  $(x_d, y_d)$  olan bir bölüt üzerindeki kırınım, aşağıdaki iki boyutlu fonksiyon olarak yazılır: [9]

$$
U_{HS}(x,y) = \sum_{n=1}^{N} \frac{a_n}{r_n(x,y)} \times
$$
  
exp {j2\pi[(x - x\_d)f\_{x\_n} + (y - y\_d)f\_{y\_n}]}. (3)

Burada,  $f_{x_n}$  ve  $f_{y_n}$ , n'inci noktanın oluşturduğu kırınım alanının bölütün merkezindeki yerel uzamsal frekanslarıdır. HS'de, bir 3B nesne noktasının belirli bir bölüt içinde yarattığı kırınım örüntüsünün, bir düzlem dalga örüntüsü ile yaklaşıklandırıldığı görülür. Bu yaklaşıklandırma geri çatım kalitesinde düşüşe neden olmakla birlikte hesaplamaların daha hızlı yapılmasının yolunu açar.

HS'nin geri çatım kalitesinde yarattığı düşüşün bir nedeni, bu yöntemle geri çatılan dalga cephesinin fazının kesikli olmasıdır. Bu sorunu çözmenin bir yolu, bölüt içine yazılan düzlemsel dalga örüntüsüne uygun faz eklemektir. Faz ekli

stereogramlar (Phase added stereogram (PAS)) bu işi, bölüt içine 3. denklemdeki fonksiyon yerine [6]

$$
U_{PAS}(x,y) = \sum_{n=1}^{N} \frac{a_n}{r_n(x_d, y_d)} \times
$$
  
exp {j2\pi[(x - x\_d)f\_{x\_n} + (y - y\_d)f\_{y\_n}] + jkr\_n(x\_d, y\_d) + j\phi(n)}, (4)

yazarak yapar. PAS'larda [6] kırınım alanı hesaplanırken perspektif görüntüler yerine 3B nesne noktalarının koordinatları kullanılır. Burada,  $n'$ inci noktayı bölüt merkezine birleştiren doğrunun, x ve y eksenleri ile yaptığı açılara sırasıyla  $\theta_{x_n}$  ve  $\theta_{u_n}$  dersek,

$$
f_{x_n} = \frac{\sin(\theta_{x_n})}{\lambda}
$$

$$
f_{y_n} = \frac{\sin(\theta_{y_n})}{\lambda}
$$
 (5)

olarak bulunur. Stereogram 4. denkleme göre hesaplandığında, dalga cephesinin fazı sürekli olur ve geri çatım hatası azalır.

PAS'ların hesaplanmasını hızlandırmak FFT ile mümkündür [9]. Şöyle ki, yukarıda bir 3B nesne noktasının bir bölüte katkısının bir düzlem dalga örüntüsü oldugunu varsaydık. Bu demek oluyor ki, bu 3B nokta, bu ˘ bölütün DFT'sinin yalnızca bir katsayısını etkiliyor. O halde, hologram düzlemindeki bölütlerin her birinin DFT'sini, 3B nesne noktalarından gelen katkıları dogru frekanslara yazarak ˘ kolayca bulabiliriz. Sonra da, her bir bölütün IDFT'sini FFT kullanarak alabilir ve stereogramı elde edebiliriz. Bunun için, bir 3B nesne noktasının yarattığı düzlem dalga frekanslarını, DFT kullanımına uygun olacak şekilde nicemlememiz gerekir. 6. denklem, frekanstaki bu nicemlemeyi göstermektedir:[9]

$$
U_{PASFFT}(x, y) = \sum_{n=1}^{N} \frac{a_n}{r_n(x_d, y_d)} \times
$$
  
exp {j2\pi[(x - x\_d)f\_{xd\_n} + y - y\_d)f\_{yd\_n}] + jkr\_n(x\_d, y\_d) + j\phi(n)}. (6)

Burada  $f_{xd_n}$  ve  $f_{yd_n}$  nicemleme sonucu oluşan ayrık uzamsal frekanslardır. Bu yöntemle elde edilen geri çatım kalitesi, frekans alanında kullanılan nicemleme sebebiyle, HS ve PAS'a göre daha düsük olur.

Eğer bölüt boyutları çok büyük olursa oluşturulan görüntülerin çözünürlükleri kötü olur. Diğer taraftan bölüt boyutları arttırıldıkça FFT kullanımından kaynaklanan nicemleme hatası da azalır [9]. Bu yüzden PAS'in FFT kullanarak hesaplanmasında uygun bir bölüt boyutu seçimi önemlidir.

Frekanstaki nicemlemeden kaynaklanan geri catım hatasını azaltmak için, bölüt boyutundan daha büyük boyutlu FFT kullanılabilir [8]. Bu yönteme APAS (Accurate PAS) adı verilmiştir. APAS'da FFT sonucu elde edilen iki boyutlu ayrık sinyalin sadece bir kısmı ilgili bölütün içine yazılır. Bu metodun kötü yanı da FFT boyutunun artmasından kaynaklanan yavaşlamadır.

# **3. Hologram Duzleminin De ¨ gis ˘ ¸ken Boyutlu**  $B$ ölütlendirilmesi

Bir önceki bölümde anlatılan bağdaşık stereogramların ana özelliklerinden bir tanesi kullandıkları bölüt boyutunun tüm

hologram düzlemi boyunca sabit olmasıdır. Burada Fresnel kırınım dürtü tepkesinin karesel bir faz fonksiyonu,  $\exp\{j\alpha[x^2 + y^2]\},\$ olduğunu ve bu fonksiyonunun yerel frekansının her iki eksende de doğrusal olarak değiştiğini hatırlayalım. O halde bu metodların aslında her bir bölüt içindeki yatay ve dikey eksenler boyunca bölütün bir kenarından diğer kenarına kadar gidildiğinde oluşacak anlık frekans değisimini sabit tutmaya çalısarak bir yaklasıktırma vaptığını görürüz. Biz bölütler icerisindeki frekans değisimini sabit tutmak verine faz değisimini sabit tutmayı öneriyoruz. Bu da aslında kırınım alanının düsük frekanslı bölgelerini daha büyük bölütlerle yüksek frekanslı bölgelerini de daha düşük bölütlerle döşemek anlamına geliyor.

Bu paragrafta sadece pozitif frekans bandının bölünmesi anlatılmaktadır. Anlatılanlar negatif frekans bandı için de simetrik olarak uygulanmaktadır. Normalize edilmiş frekans alanını  $[0, \frac{\pi}{2}), [\frac{\pi}{2}, \frac{3\pi}{4}), [\frac{3\pi}{4}, \pi)$  olarak üç banda bölüyoruz. 3B nesne noktasının hologram düzleminde oluşturduğu kırınım alanının  $\left[\frac{3\pi}{4}, \pi\right)$  frekans bandı içinde kalan bölgelerini en küçük boyutlu,  $S_0 \times S_0$ , bölütlerle;  $\left[\frac{\pi}{2}, \frac{3\pi}{4}\right)$  frekans bandı içinde kalan bölgelerini  $2S_0 \times 2S_0$  boyutlu bölütlerle;  $[0, \frac{\pi}{2})$  frekans bandı içinde kalan bölgelerini ise  $4S_0 \times 4S_0$  boyutlu bölütlerle kaplıyoruz. Böylece stereogramı farklı boyutlu bölütlerin hologram düzleminde bindirilmesi ile olusturuyoruz. 3. sekilde gösterilen stereogramda merkezden köşelere gidildikçe yerel frekansın arttığı bu sebeple de kullanılan bölüt boyutunun azaldığı görülmektedir. 2. bölümde PAS'larda 3B nesne noktasının bir bölüte katkısının bir düzlem dalga örüntüsü olarak varsayıldığını söylemiştik. Biz de kullandığımız bu yöntemde aynı varsayımı yapıyoruz. Hologram düzlemindeki bölütlerin her birinin DFT'sini, 3B nesne noktasının karmaşık büyüklüğünü doğru frekanslara yazarak buluyor, sonra da her bir bölütün IDFT'sini FFT kullanarak hesaplayıp stereogramı elde ediyoruz. Burada, önerdiğimiz yöntemin FFT kullanan PAS'lara göre farkı ise bu islemlerin yukarıda verdiğimiz üc band icin ayrı ayrı tekrarlanmasıdır.

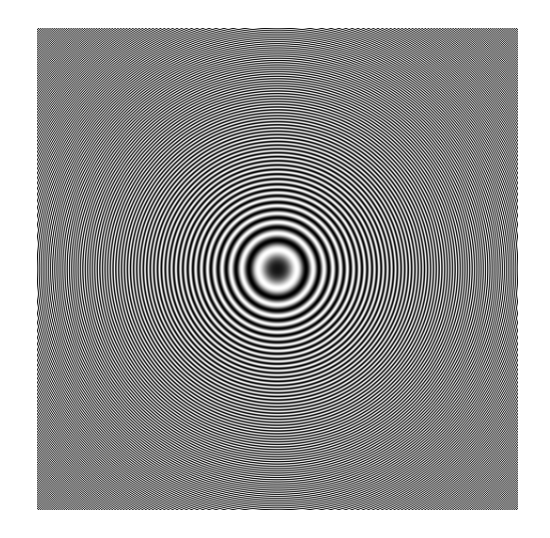

Şekil 1: Fresnel kırınım deseni (karmaşık değerli fonksiyonun valnızca gercel kısmı gösterilmistir).

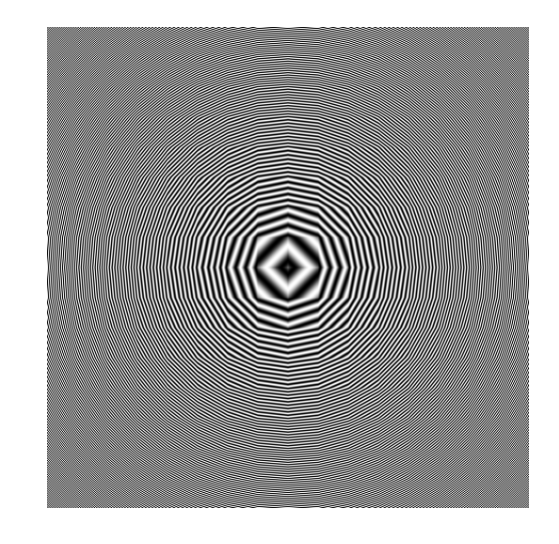

Sekil 2: APAS yaklastırımı ile elde edilen kırınım deseni (Bölüt boyutu=  $32 \times 32$ , FFT boyutu=  $64 \times 64$ ).

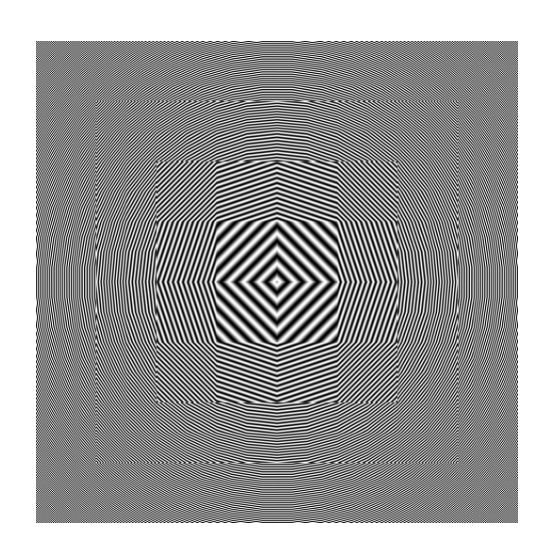

Şekil 3: Değişken bölüt boyutlu stereogram  $(S_0 = 16)$ .

#### **4. Deneysel Sonuçlar**

Orijini hologram düzleminin merkezinde bulunan ve z ekseni bu düzleme paralel olan 3B koordinat sistemine göre,  $(0, 0, 187mm)$  noktasında bulunan bir noktasal kaynağın kırınım alanı Fresnel, APAS ve bizim önerdiğimiz değişken bölüt boyutlu stereogram modellerine göre hesaplanmıştır. Sonuçlar şekil 1,2 ve 3'de görülmektedir. Hologram düzlemindeki örnekleme aralığı  $10.4mm$  ve düzlemdeki toplam pixel sayısı  $512 \times 512$  olarak seçilmiştir. APAS için kullanılan bölüt boyutu  $32 \times 32$  olup kullanılan FFT'nin boyutu ise  $64 \times 64$ 'tür. Bunula birlikte bizim önerdiğimiz değişken bölüt boyutlu stereogramda kullandığımız en küçük bölüt boyutu  $S_0 = 16$ 'dır. Şekil 4,5 ve 6'da ise sırasıyla Fresnel hologram, APAS ve değişken bölüt boyutlu stereogramdan elde edilen geri çatımların yatay eksen boyunca nokta yayılımı (point spread) görülmektedir. Nokta, Fresnel hologramdan en keskin biçimde yeniden elde ediliyor. Bizim önerdiğimiz yöntemle elde edilen geri çatımdaki ışık gücü APAS'dakine göre yan bölgelere daha az dağılıyor. Bu da çözünürlüğü arttıran önemli bir faktör olarak görülebilir.

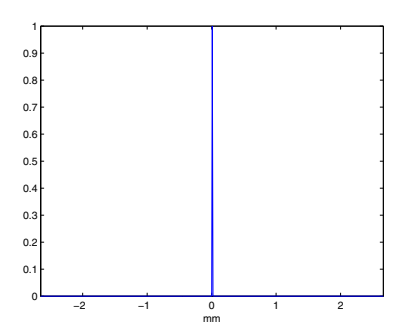

Şekil 4: Şekil 1'deki Fresnel hologramdan geri çatım.

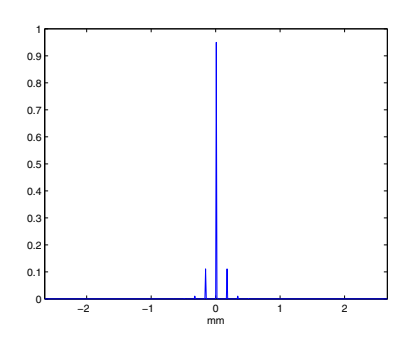

Şekil 5: Şekil 2'deki APAS(32,64)'den geri çatım.

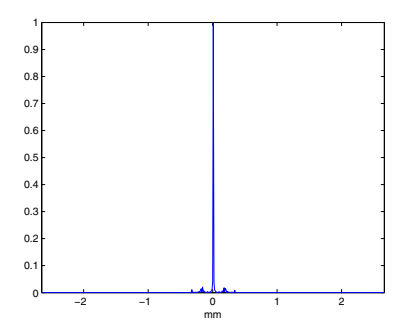

Şekil 6: Şekil 3'deki değişken bölüt boyutlu stereogramdan geri  $\text{catim} (S_0 = 16).$ 

## **5. Vargılar**

Biz bu makalede gerçek zamanlı uygulamaları olanaklı kılan holografik stereogramların geri çatım kalitelerinin arttırılması için bir yöntem önerdik. Bu yöntemde, esas olarak önceden geliştirilen holografik sterogramlardaki gibi sabit boyutlu bölütler kullanmak yerine, değişken boyutlu bölütler kullanıyoruz. Bu sayede, bir kaynak noktasının hologram düzlemindeki kırınım örüntüsünün farklı frekanslı bölgelerini farklı boyutlardaki bölütlere yazıyoruz. Öyle ki önceki metodlar bir bölüt içinde yatay ve dikey eksenler boyunca yerel frekans değişim miktarını sabit tutarken biz faz değişimini, yani her bölüt içindeki toplam salınım sayısını sabit tutuyoruz. Yaptığımız simülasyonlar dahilinde, beklentilerimizin karsılandığını görüvoruz. Bu da daha karmasık 3B nesnelerin geri catılma kalitesi iyilestirme yolunu acıyor.

#### **6. Kaynakc¸a**

- [1] P. St. Hilaire, S. A. Benton, M. Lucente, M. L. Jepsen, J. Kollin, H. Yoshikawa, and J. Underkoffler, "Electronic display system for computational holography," in *Practical Holography IV*, S. A. Benton, Ed., Proc. SPIE 1212, 174-182 (1990).
- [2] Joseph W. Goodman. Introduction to Fourier Optics. McGraw-Hill, second edition edition, 1996.
- [3] T. Yatagai, "Stereoscopic approach to 3-D display using computer generated holograms," *Appl. Opt.* 15(11), 2722- 2729 (1976).
- [4] M. Lucente, "Holographic bandwidth compression using spatial subsampling," *Opt. Eng.* 35(6), 1529-1537 (1996).
- [5] M. Lucente, "Computational holographic bandwidth compression," IBM Syst. J. 35(3/4), 349-365 (1996).
- [6] M. Yamaguchi, H. Hoshino, T. Honda, and N. Ohyama, "Phase-added stereogram: calculation of hologram using computer graphic technique," in *Practical Holography* VII, S. A. Benton, Ed., Proc. SPIE 1914, pp. 25-33 (1993).
- [7] H. Kang, F. Yaraş, and L. Onural, "Graphics processing unit accelerated computation of digital holograms," *Appl. Opt.* 48 , H137-H143 (2009).
- [8] Hoonjong Kang, Takeshi Yamaguchi and Hiroshi Yoshikawa, "Accurate phase-added stereogram to improve the coherent stereogram," *Appl. Opt.*, Vol. 47, Issue 19, pp. D44-D54, (2008)
- [9] H. Kang. Quality Improvements of the Coherent Holographic Stereogram for Natural 3D Display and Its Applications. PhD thesis, Nihon University, (2008).